# **Introduction to Artificial Intelligence**

**Roman Barták**

Department of Theoretical Computer Science and Mathematical Logic

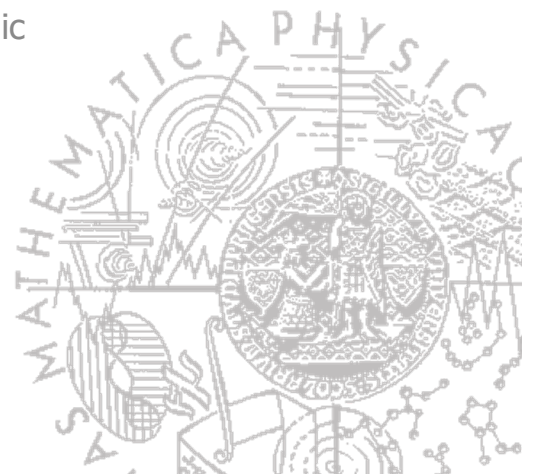

**Learning** is about improving agent's performance on future tasks after making observations about the world.

## **Why is learning useful** (instead of direct programming)?

- designer cannot anticipate all possible situations
- designer cannot anticipate all changes over time
- designer may have no idea how to program a solution

### **Feedback** to learn from:

- **unsupervised learning** agent learns patterns in the input even though no explicit feedback is supplied
- **reinforcement learning** agent learns from a series of reinforcements (rewards or punishments)
- **supervised learning** agent observes examples input-output and learns a function that maps from input to output

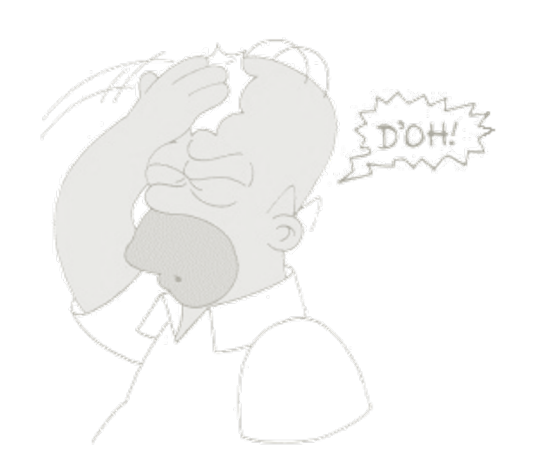

Given a **training set** of N example input-output pairs  $(\mathbf{x}_1, \mathbf{y}_1), ..., (\mathbf{x}_N, \mathbf{y}_N)$ , where  $\mathbf{y}_i = f(\mathbf{x}_i)$  for some unknown function  $f$ 

Discover a function *h*, that approximates the true function *f*.

- function *h* **hypothesis** is selected from a **hypothesis space**  (for example linear functions)
- **hypothesis** is **consistent** (with example), if  $h(\mathbf{x}_i) = y_i$

How do we choose from among **multiple consistent hypotheses**?

• prefer **the simplest hypothesis** consistent with the same data (**Ockham's razor**)

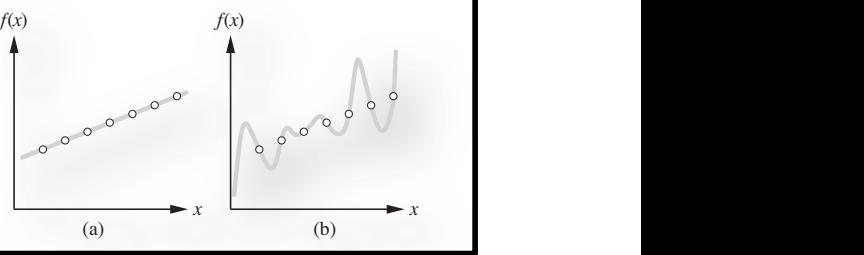

Types of tasks:

- **classification**: the set of outputs yi is a finite set (such as sunny, cloudy or rainy)
- **regression**: outputs are numbers (such as temperature)

**Decision tree** is one of the simplest and yet most successful forms of learned functions – it takes as input a vector of attribute values and returns a "decision"  $-$  a single output value.

- a decision tree reaches its decisions by performing a **sequence of tests**
- each **internal node** corresponds to a test of the value of one of the input attributes
- **branches** are labeled with possible values of that attribute
- each **leaf node** specifies a value returned by the function

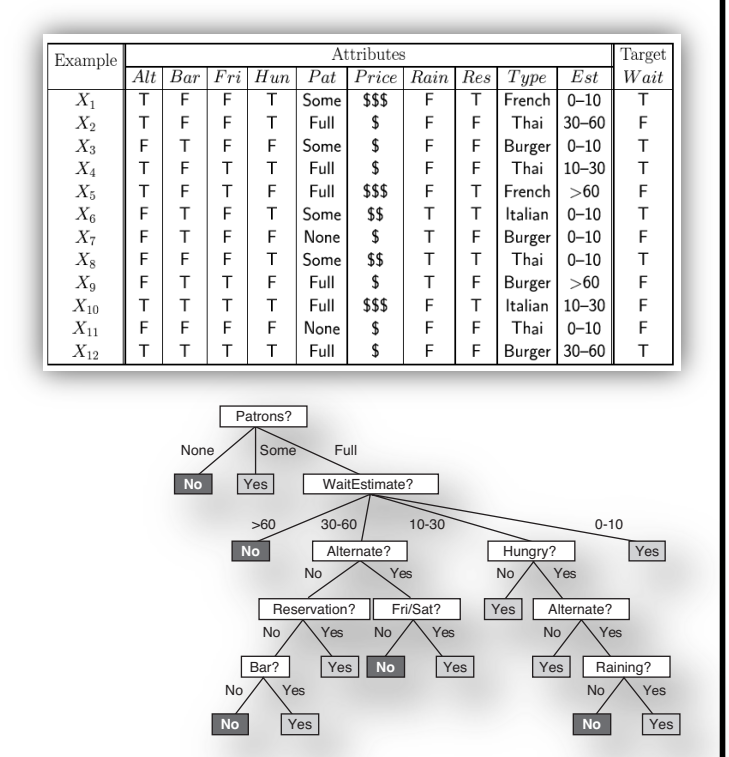

The **hypothesis space** is defined by a set of decision trees and we are looking for a tree that is consistent with the examples and is as small as possible.

#### We will construct a small consistent decision tree by adopting a greedy **divide-andconquer strategy**:

- select the most important attribute
- divide the examples based on the attribute values
- when the remaining examples are in the same category, then we are done; otherwise solve smaller sub-problems recursively

```
function DECISION-TREE-LEARNING(examples, attributes, parent_examples) returns
tree
     ee<br>if examples is empty then return PLURALITY-VALUE(parent_examples)<br>the same classification then return the classification
      if examples is empty then return PLURALITY-VALUE(purchaster of examples)<br>else if all examples have the same classification then return the classification<br>\frac{1}{2}else if all examples have the same classification then return the can-<br>else if attributes is empty then return PLURALITY-VALUE(examples)
             e<br>
A \leftarrow \arg \max_{a \in attributes} \text{IMPORTANCE}(a, examples)<br>
A \leftarrow argmax a \in attributes} function area with root test A
      else
             A \leftarrow \argmax_{a \in \text{atributes}} A<br>tree \leftarrow a new decision tree with root test A
             for each value v_k of A do
                     each value v_k or A and<br>
exs \leftarrow \{e : e \in examples \text{ and } e.A = v_k\}exs \leftarrow \{e : e \in examples \textbf{ and } e.A = v_k\}<br>
subtree \leftarrow DECISION-TREE-LEARNING(exs, attributes - A, examples)
                     subtree \leftarrow DECISION-TREE-LEARNING ELS, and subtree subtree<br>add a branch to tree with label (A = v_k) and subtree subtree
              return tree
```
What is the "**most important attribute**"?

- that one that makes the most difference to the classification of examples
- we will use the notion of **information gain**, which is defined in terms of **entropy**
- **entropy** is a measure of the uncertainty of a random variable (measured in "bits" of information that we obtain after knowing the value of the random variable) **H(V) = -**  $\Sigma_k$  $p(v_k)$  **log<sub>2</sub>(** $p(v_k)$ **),** where  $v_k$  are values of random variable V  $B(q) = -q \cdot log_2 q - (1-q) \cdot log_2(1-q)$  entropy of a Boolean variable
- the **information gain** from the attribute test on A is the expected reduction of entropy ( $p$  – the number of positive examples,  $n$  – the number of negative examples)  $Remainder(A) = \sum_k B(p_k/(p_k+n_k)).(p_k+n_k)/(p+n)$ **Gain(A) = B(p/(p+n)) - Remainder(A)**  $Gain(Patrons) \approx 0.541$  **Gain(Type)** = 0 **bad attribute and attribute and attribute**

OO

OO.

# *Logical formulation of learning*

None  $\angle$  Some Full

No / \Yes Hungry?

Type?

French Italian | Thai Surger

No  $\diagup\diagdown$  Yes Fri/Sat?

Yes

**No** Yes

**No**

Yes **No**

**No** Yes

V (Patrons(r,Full) ∧ Hungry(r) ∧ Type(r,French))<br>
V (Patrons(r,Full) ∧ Hungry(r) ∧ Type(r,French))<br>
V (Patrons(r,Full) ∧ Hungry(r) ∧ Type(r,Thai) ∧ Fri *∨ (Patrons(r,Full) ∧ Hungry(r) ∧ Type(r,French))*<br>*∨ (Patrons(r,Full) ∧ Hungry(r) ∧ Type(r,French))*<br>/ *Patrons(r,Full) ∧ Hungry(r) ∧ Type(r,Thai) ∧ Fri/Sat(r))* 

Hypotheses, example descriptions, and classification will be represented using **logical sentences**. Patrons?

**Examples**

- **attributes** become unary predicates Alternate(X<sub>1</sub>) ∧ ¬Bar(X<sub>1</sub>) ∧ ¬ Fri/Sat(X<sub>1</sub>) ∧ Hungry(X<sub>1</sub>) ∧ ...
- **classification** is given by literal using the **goal predicate** WillWait( $X_1$ ) or  $\neg$  WillWait( $X_1$ ) <sup>∀</sup><sup>r</sup> WillWait(r) <sup>⇔</sup> Patrons(r,Some)

**Hypothesis** will have the form

 $\forall x \text{ Goal}(x) \Leftrightarrow C_j(x)$ , where  $C_i$  is called the extension of the predicate

**Hypothesis space** is the set of all hypothesis.

The **learning algorithm** believes that one hypothesis is correct, that is, it believes the sentence  $h_1$  V  $h_2$  V  $h_3$  V ... V  $h_n$ 

Hypotheses that are not consistent with the examples can be ruled out.

There are two possible ways to be **inconsistent** with an example (the notions originated in medicine to describe erroneous results from lab tests):

- **false negative**  hypothesis says the example should be negative but in fact it is positive
- **false positive**  hypothesis says the example should be positive but in fact it is negative

# *Current-best-hypothesis search*

## The idea is to **maintain a single hypothesis**, and to **adjust** it as new examples arrive in order to maintain consistency

- if the example is **consistent** with the hypothesis<br>then do **not change** it<br>a if false is a little to the set of the set of the set of the set of the set of the set of the set of the set of the set of the set of the set o then do **not change** it
- if **false negative** then **generalize** the hypothesis *by dropping conditions or by adding disjuncts*
- if **false positive** then **specialize** the hypothesis

*by adding extra conditions or by removing disjuncts*

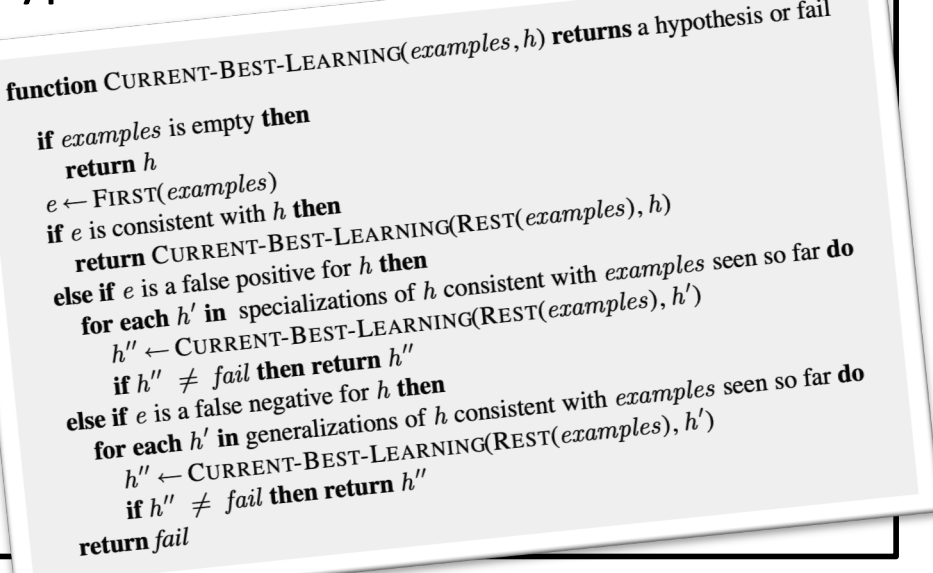

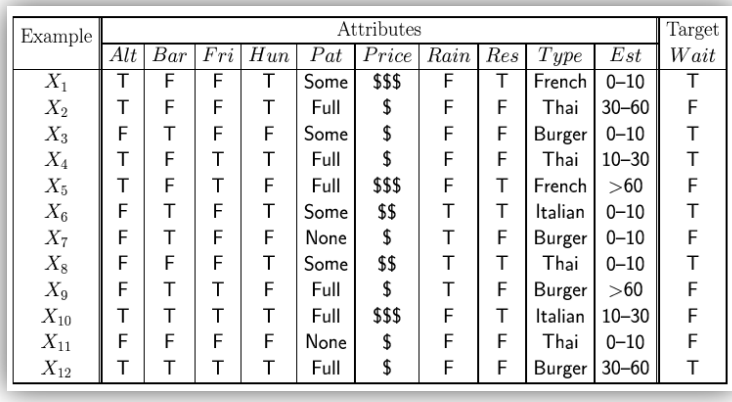

- the first example is positive, attribute Alternate $(X_1)$  is true, so let the initial hypothesis be **h1:** ∀**x WillWait(x)** ⇔ **Alternate(x)**
- the second example is negative, hypothesis predicts it to be positive, so it is a false positive; we need to specialize by adding extra condition **h2:** ∀**x WillWait(x)** ⇔ **Alternate(x)** ∧ **Patrons(x,Some)**
- the third example is positive, the hypothesis predicts it to be negative, so it is a false negative; we need to generalize by dropping the condition Alternate **h3:** ∀**x WillWait(x)** ⇔ **Patrons(x,Some)**
- the fourth example is positive, the hypothesis predicts it to be negative, so it is a false positive; we need to generalize by adding a disjunct (we cannot drop the Patrons condition) **h4:** ∀**x WillWait(x)** ⇔ **Patrons(x,Some)** ∨ **(Patrons(x,Full)** ∧ **Fri/Sat(x))**

## *Least-commitment search*

Rather that keeping a single hypothesis, we can keep all hypotheses consistent with examples (so called **version space**).

The **version space learning** algorithm (also the **candidate elimination** algorithm) updates the version space after each new example.

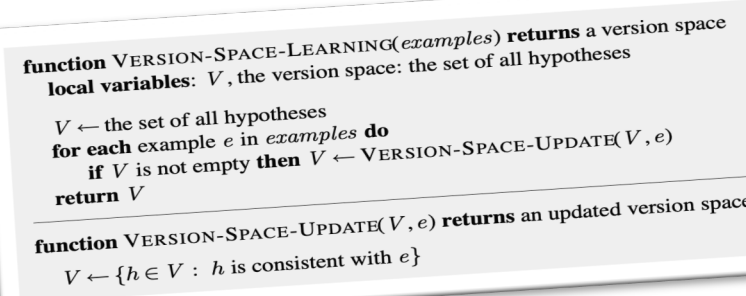

#### **How to represent version space compactly?**

We have an ordering of hypothesis space (generalization/specialization) so we can specify boundaries, where each boundary will be a set of hypothesis (a **boundary set**).

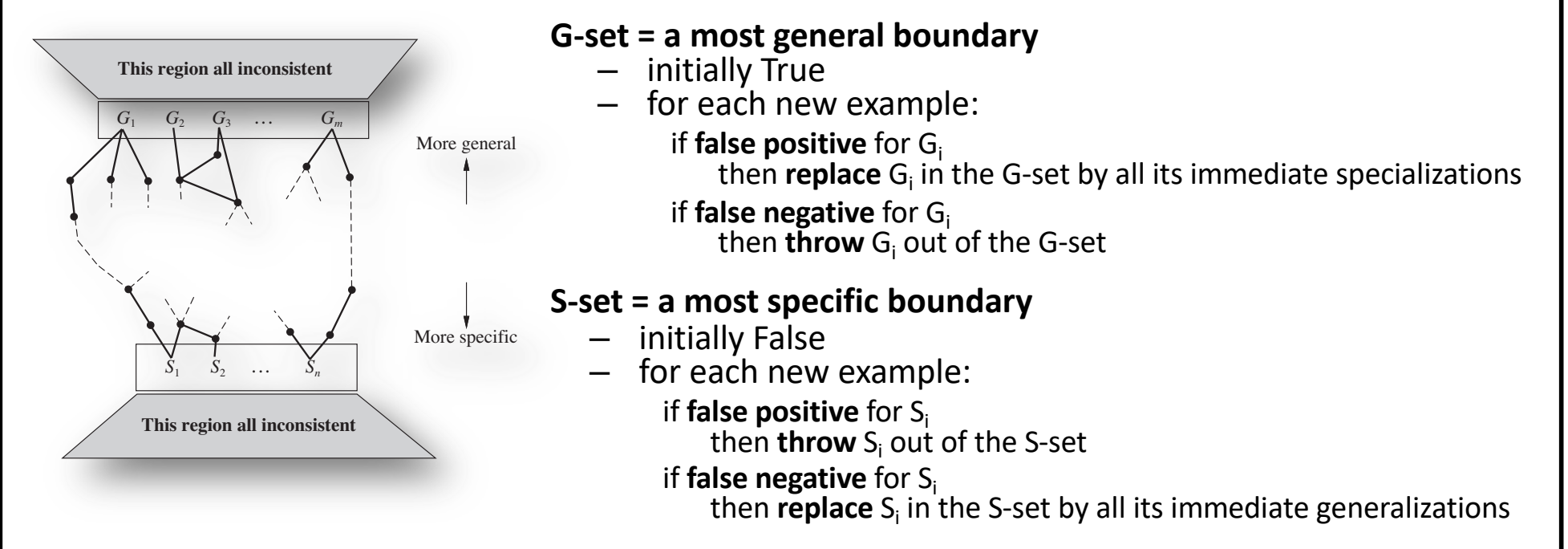

Everything in between G-set and S-set is guaranteed to be consistent with the examples and nothing else is consistent.

Let us now look at the class of linear functions of continuous-valued inputs.

A **univariate linear function** (a straight line) with input **x** and output **y** has the form:  $y = w_1.x + w_0$ 

A **hypothesis space** consists of functions  $h_w(x) = w_1.x + w_0$ , where  $w = [w_0, w_1]$ 

A **multivariate linear function** has the form:  $y = w_0 + \Sigma_i w_i x_i$ A **hypothesis space** consists of functions  $h_w(x) = w_0 + \Sigma_i w_i x_i$ 

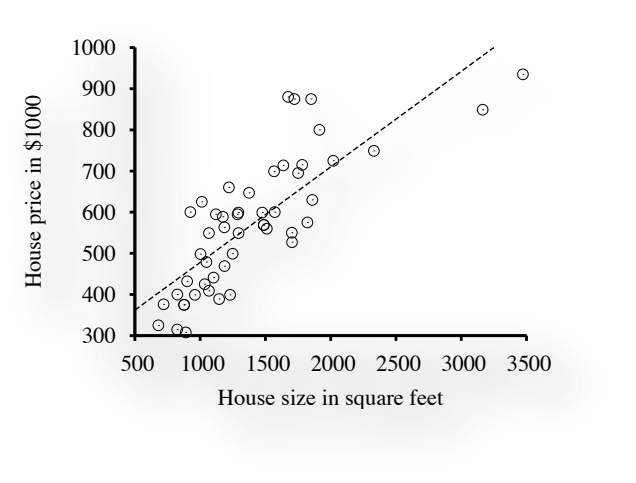

We are looking for a **hypothesis** h<sub>w</sub>, that fits best the given examples (in univariate linear regression, we are looking for weights  $w_1$  and  $w_0$ ).

How to measure **the error** with respect to data?

square loss function,  $L_2$ , is traditionally used: **Loss(h<sub>w</sub>) =**  $\Sigma_j$  **(y<sub>j</sub> – h<sub>w</sub>(x<sub>j</sub>))<sup>2</sup> =**  $\Sigma_j$  **(y<sub>j</sub> – (w<sub>1</sub>.x<sub>j</sub> + w<sub>0</sub>))<sup>2</sup>** 

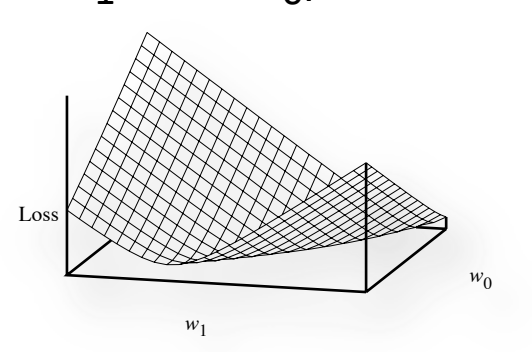

## *Univariate linear regression*

Given a set of examples (points) in the form [x<sub>j</sub>,y<sub>j</sub>], find the hypothesis  $h_{w^*}$  such that  $w^*$  = argmin<sub>w</sub> Loss(h<sub>w</sub>) = argmin<sub>w</sub>  $\Sigma_i$  (y<sub>i</sub> – h<sub>w</sub>(x<sub>i</sub>))<sup>2</sup>.

This can be done by solving:

 $\partial/\partial_{w_0} \Sigma_j (y_j - (w_1.x_j + w_0))^2 = 0$  $\partial/\partial_{w_1} \Sigma_j (y_j - (w_1.x_j + w_0))^2 = 0$ 

These equations can be **solved analytically**, with a unique solution:

**w**<sub>1</sub> = (N  $\Sigma_j$   $x_j$   $y_j - \Sigma_j$   $x_j \Sigma_j$   $y_j$  ) / (N  $\Sigma_j$   $x_j^2 - (\Sigma_j x_j)^2$ )

 $w_0 = (\sum_i y_i - w_1, \sum_i x_i) / N$ 

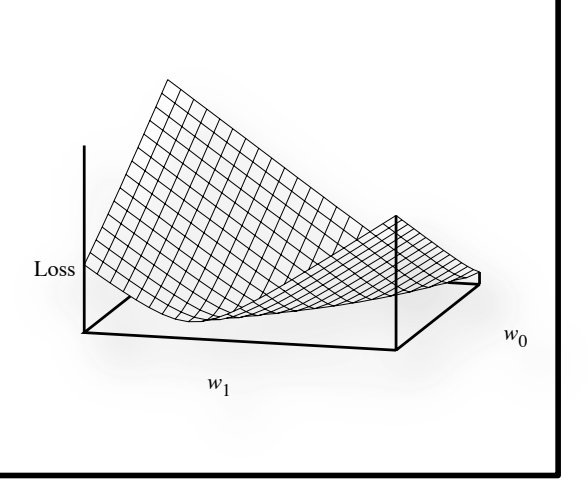

Or, we can use the **gradient descent** method (useful, if the hypothesis space is defined by non- linear functions):

- choose any starting point in the weight space
- move to a neighboring point that is downhill

 $w_i \leftarrow w_i - \alpha \partial/\partial_{w_i}$  Loss(h<sub>w</sub>), where  $\alpha$  is called the learning rate (or a step size); it can be a fixed constant, or it can decay over time as the learning process proceeds)

– repeat until convergence

For univariate linear regression we will get:  $\partial/\partial_{w_i}$  Loss(h<sub>w</sub>) =  $\partial/\partial_{w_i}$  (y – h<sub>w</sub>(x))<sup>2</sup> = 2(y – h<sub>w</sub>(x)).  $\partial/\partial_{w_i}$  (y – h<sub>w</sub>(x))  $w_0 \leftarrow w_0 + \alpha \sum_j (\gamma_j - h_w(x_j))$ = 2(y – h<sub>w</sub>(x)).  $\partial/\partial_{w_1} (y - (w_1.x + w_0))$  $\partial/\partial_{w_0}$  Loss(h<sub>w</sub>) = – 2(y – h<sub>w</sub>(x))  $\mathbf{w}_1 \leftarrow \mathbf{w}_1 + \alpha \sum_i (\mathbf{y}_i - \mathbf{h}_w(\mathbf{x}_i)).\mathbf{x}_i$ Global cost minimu  $\partial/\partial_{w_1}$  Loss(h<sub>w</sub>) = – 2(y – h<sub>w</sub>(x)).x

# *Linear classification*

Assume points in 2D space representing two classes. The task of **classification** is to learn a hypothesis h that will take a new point and return 0 or 1 based on the class of that point.

For a **linear classifier**, the decision boundary is a line (or surface, in higher dimensions) that separates two classes (data are **linearly separable**).

Formally, we are looking for  $h_w$  such that  $h_w(\mathbf{x}) = 1$  if  $w.\mathbf{x} \ge 0$ , otherwise 0

Alternatively, we can think of h as the result of passing the linear function w.x through a **threshold function:**

 $h_w(x)$  = Threshold(w.x), where Threshold(z) = 1, if  $z \ge 0$ , otherwise 0

#### How to find the **linear separator**?

Present examples in a random order and update weights according to **perceptron learning rule:**

 $\mathbf{w}_i \leftarrow \mathbf{w}_i + \alpha \left( \mathbf{y} - \mathbf{h}_{\mathbf{w}}(\mathbf{x}) \right) \mathbf{y}_i$ 

What if the classes are not linearly separable?

perceptron learning rule does not converge, but we can decay  $\alpha$  as  $O(1/t)$ , where t is the iteration number, to get a minimum-error solution

We can also soften the threshold function by using a **logistic threshold function**

 $\text{Threshold}(z) = 1 / (1 + e^{-z})$ 

It returns a probability of belonging to class 1. One of the most popular classification techniques. Gradient descent is used to find weights: **w**<sub>i</sub> ← **w**<sub>i</sub> **+**  $\alpha$  (**y** − **h**<sub>w</sub>(**x**)). **h**<sub>w</sub>(**x**).(1-**h**<sub>w</sub>(**x**)).**x**<sub>i</sub>

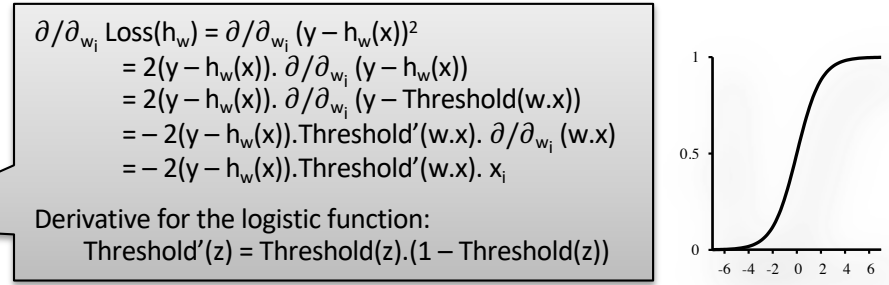

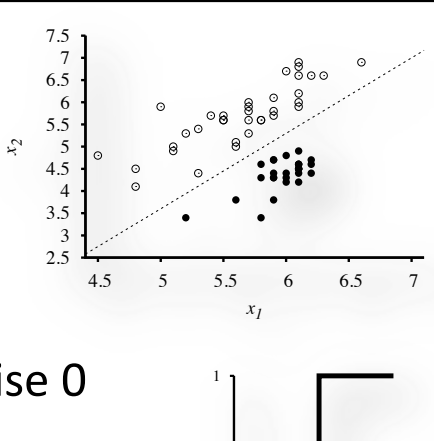

0

 $-8$   $-6$   $-4$   $-2$  0 2 4 6

0.5

# *Artificial neural networks*

**Neural networks** are composed of **nodes** (or units) connected by weighted directional **links**.

Each unit first computes a **weighted sum** of its inputs:  $in_i = \sum_i w_{i,i}.a_i$ Then it applies an **activation function** g to this sum to derive the output:  $a_j = g(in_j)$  $a_i = g(in_i)$ **perceptron** – hard threshold activation function **sigmoid perceptron** – logistic threshold activation function **Neural network structures**:

#### **a feed-forward network**

- connections only in one direction (DAG)
- represents a function that transfers input to output
- no internal state (memory) except weights

#### **a recurrent network**

- feeds output back into its inputs
- represents a dynamic system that may reach a stable state or exhibit oscillations or even chaotic behavior
- supports short-term memory

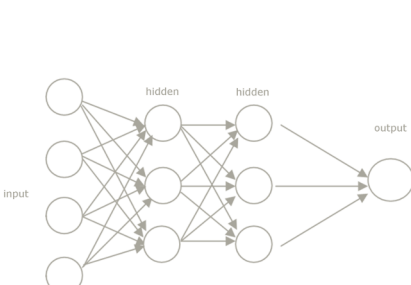

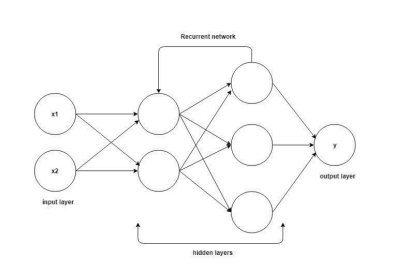

# *Learning in feed-forward multilayer networks*

Weights are updated using the gradient descent method  $(w_{i,j} \leftarrow w_{i,j} - \alpha \partial/\partial_{w_{i,j}}$  Loss(h<sub>w</sub>)). Error (loss) at the output layer is clear (y – h<sub>w</sub>) =  $\Sigma_k$  (y<sub>k</sub> – a<sub>k</sub>)<sup>2</sup>, where  $a_k$  is output of k-th n'euron at the output layer.

What about the error at the hidden nodes, where training data do not say the value?

- We can **back-propagate** the error from the output layer to the hidden layers.
- Hidden node j is responsible for some fraction of error in node k, the fraction is given by weight  $w_{i,k}$ .

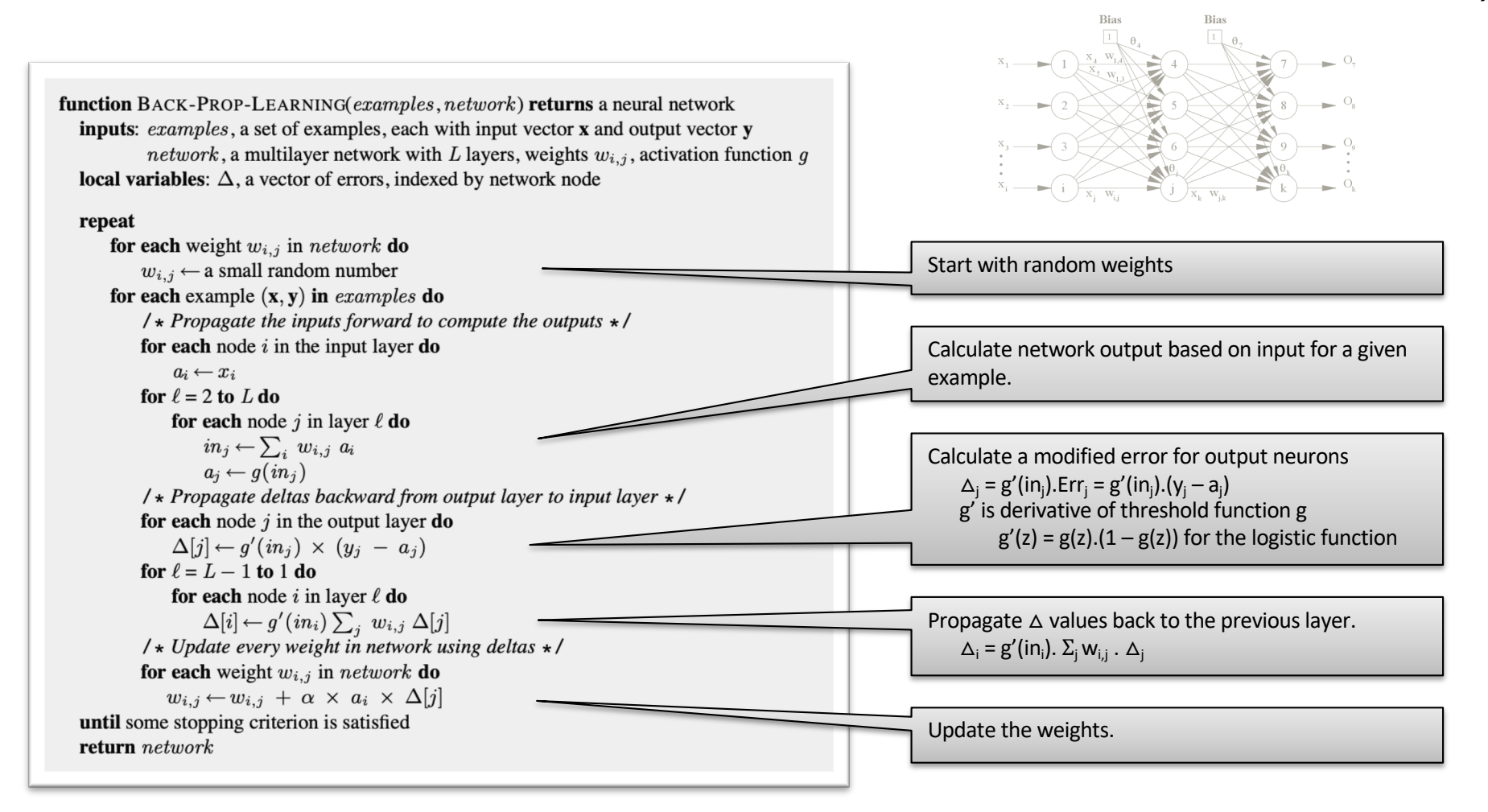

After we learn the hypothesis, we can throw away the training data as they are represented by parameters (weights) of fixed size (independent of the number of training examples) of the model – a **parametric model**.

A **nonparametric model** uses (a fraction of) of original data to represent the hypothesis.

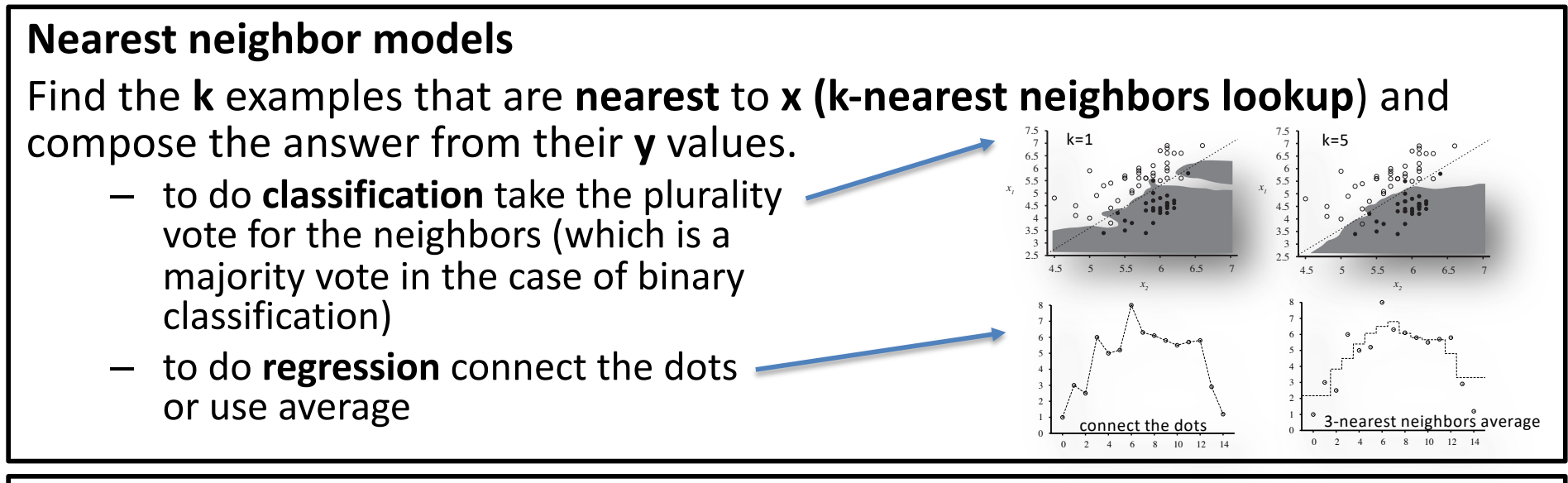

Distances are typically measured with a **Minkowski distance** defined as

$$
L^{p}(\mathbf{x}_{j}, \mathbf{x}_{q}) = (\Sigma_{i} | x_{j,i} - x_{q,i} | p)^{1/p}
$$

– p = 1: **Manhattan distance**

Be careful about the scale!

it is common to apply normalization instead of  $x_{j,i}$  we can use  $(x_{j,i} - \mu_i)/\sigma_i$ , where  $\mu_i$  je is the mean value and  $\sigma_i$  is standard deviation

- p = 2: **Euclidian distance**
- with Boolean attribute values, the number of attributes on which two points differ is called the **Hamming distance**

# The **support-vector machine** (SVM) is currently the most popular approach of "off-the-shelf" supervised learning.

- SVMs construct a **maximum margin separator** – a decision boundary with the largest possible distance to example points (leads to better generalization)
- SVMs create a linear separating hyperplane, but if the examples are not linearly separable, they can be mapped by a **kernel function** to a higher-dimensional space, where the examples are linearly separable

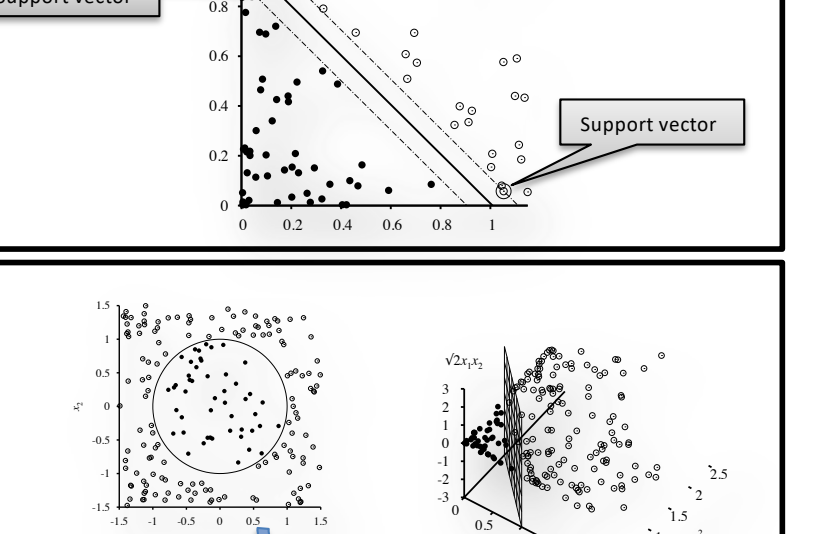

 $f_1 = (x_1)$ **2 f2 = (x2) 2**  $f_2 = \sqrt{2} x_1x_2$ 

1 1.5  $\frac{x_1^2}{1}$  2 2 1.5  $\sim$  0.5 1

*x*2

1

Support vector

Support vector

*x*1

• SVMs are a **nonparametric method** – examples closer to the separator are more important, these examples are called **support vectors** and they define the maximum margin separator

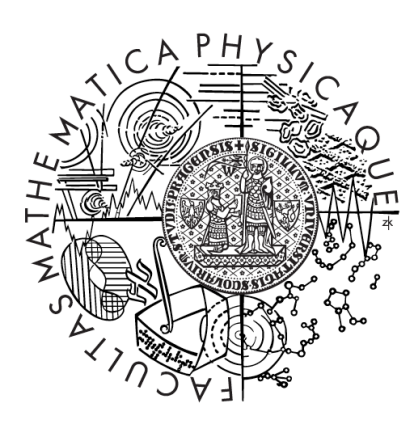

**© 2020 Roman Barták** Department of Theoretical Computer Science and Mathematical Logic bartak@ktiml.mff.cuni.cz